# **Windows NT - Dual MV Intel Server FC-AL**

# **HSG80 – Dual Controller Rackmount – SECURE PATH v2.0 (MSCS Cluster)**

**NOTE: Not provided in this config; Cluster Software and Private Network Connection…these must be ordered from their respective vendors.**

# **Step1 – Select RM – Choose only one model type from the two below, based on customer requirements**

### *Overall description of General Business & High Capacity Models*

**Includes:** Datacenter 41U cabinet/rack; 2 – 24 slot enclosures, each with five power supplies (expandable to eight); dual Fibre Channel HSG80 six-channel controllers with 256 MB cache each (expandable to 512 MB each); dual cache battery and cache battery shelf, 1 expansion cable kit; 15-meter host cable; 240 V Power Distribution Unit, power cord and documentation. Holds up to 48 drives, GLMs also included.

### *General Business Model – 24 Drives*

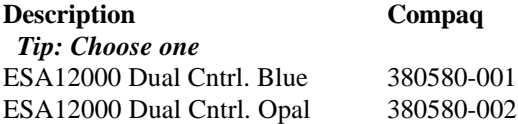

### *General Business Model – High Capacity – 48 Drives*

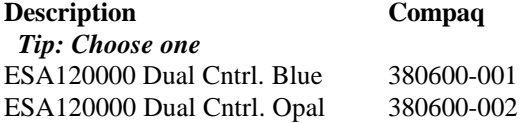

#### **Optional Expansion Cab**

Tip: Dual enclosure expansion cabinet…chose one to match color ESA12000 No Cntrl. Blue 380640-001 ESA12000 No Cntrl. Opal 380640-002

#### **Redundant Power Options: Optional**

**Description Compaq**  *Tip: Choose up to three per BA370 enclosure* 180 Watt Power supply 380565-B21  *Tip: Choose one per BA370 enclosure* AC Input Unit 380564-B21 *Tip: Order one per rack cab* PDU 60Hz 380582-001

### **Cache Upgrades – Optional**

*Note: 256 or 512MB supported only…four slots available for cache…all slots must be of like size DIMMS* **Description Compaq**  *Tip: Add only one per controller (ESA12000 comes with 256 MB per HSG80 Controller)* 256MB – 2x128MB 380674-B21

# **Step2 – ACS – Firmware (PCMCIA) Card**

 *Tip: One per HSG80 required***. Description Compaq** ACS v8.3 380577-001

## **Step3 – Platform Kit**

 *Note: Includes SWCC Tip: One per OS type required* **Description Compaq** WNT - Intel 380551-001

## **Step4 – Secure Path**

 *Tip: One per Raid Array* **Description Compaq** Secure Path v2.0 380594-001

## **Step5 – Host Adapter**

 *Note: GLM included Tip: Four adapters required for this config.* **Description Compaq** WNT – Intel 380574-001

## **Step6 - Disks**

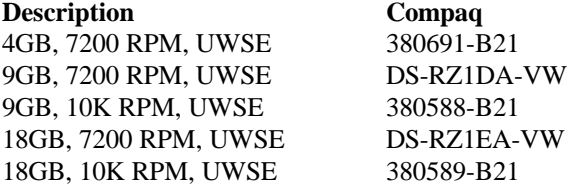

## **Step7 – Hub, GBIC's and Cables**

 *Note: Two Hubs required…point to point not supported…(no GBIC's included) Tip: When ordering 7 Port Hub also order rackmount hardware.* **HUD** 

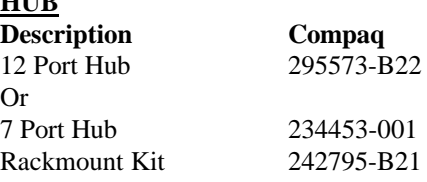

### **GBIC and Connection Kit**

*Tip: Order two kits for this config.* **Description Compaq** 3 GBIC + 2 – 2M Cables 380579-B21

#### **CABLES - Optional**

**NOTE: One 15M cable comes with each RA12000 and two 2M cables come with each GBIC Kit.** Tip: Order one cable. **Description Compaq** 2Meter 234457-B21

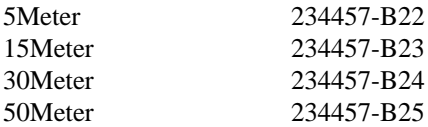

# **Step8 – UPS**

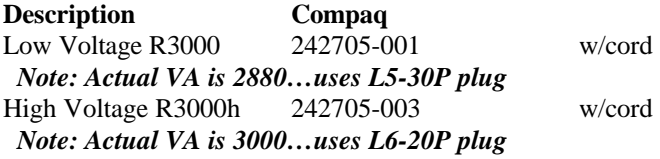